# **Материалы по Python**

### **Базовые знания**

[tutorialspoint.com](http://www.tutorialspoint.com/python/index.htm)

### **Веб-скрапер**

[Fast Start](http://stackoverflow.com/a/2082025); [BeautifulSoup](http://wiki.python.su/%D0%94%D0%BE%D0%BA%D1%83%D0%BC%D0%B5%D0%BD%D1%82%D0%B0%D1%86%D0%B8%D0%B8/BeautifulSoup), [Download file from url,](http://stackoverflow.com/a/22776) [BinaryIO](http://stackoverflow.com/a/18550157)

### **Selenium**

#### [Selenium в Python](https://selenium-python.readthedocs.org/index.html)

Введение в xpath [ч. 1,](http://internetka.in.ua/xpath-start-part1/) [ч. 2](http://internetka.in.ua/xpath-start-part2/) на internetka.in.ua.

# **MongoDB**

[metanit.com;](http://metanit.com/nosql/mongodb/index.php) [salatpower.ru](http://salatpower.ru/?p=5); [py-my.ru](http://www.py-my.ru/post/4bfb3c6b1d41c846bc0000d5)

# **Matplotlib (pylab)**

Базовые примеры на [koldunov.net](http://koldunov.net/?p=275)

### **Вывод данных в файл**

Вывод в [csv,](http://www.pythonforbeginners.com/systems-programming/using-the-csv-module-in-python/) [xlsx](https://xlsxwriter.readthedocs.org/).

From: <https://jurik-phys.net/> - **Jurik-Phys.Net**

Permanent link: **<https://jurik-phys.net/itechnology:python?rev=1444623772>**

Last update: **2015/10/12 07:22**

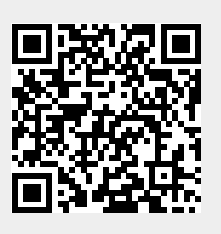